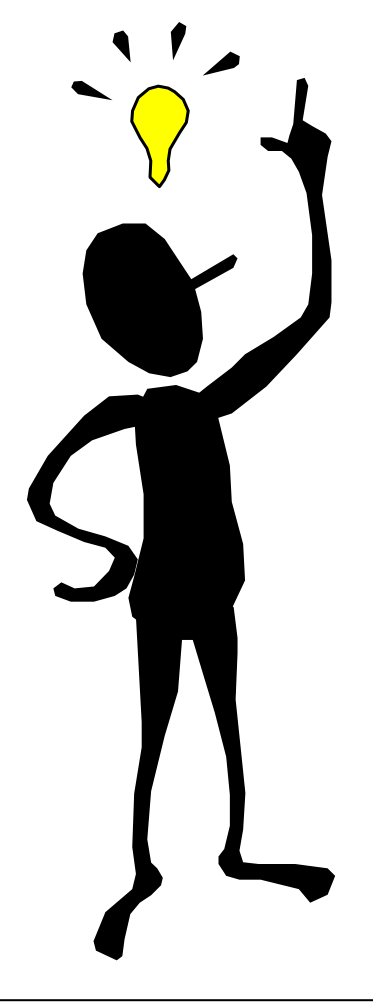

## MODUL 8

# **Light-to-Frequency Converter**

Version 1.0 Humer/Rothbart 1999

## **Inhaltsverzeichnis Modul Light-to-Frequency Converter**

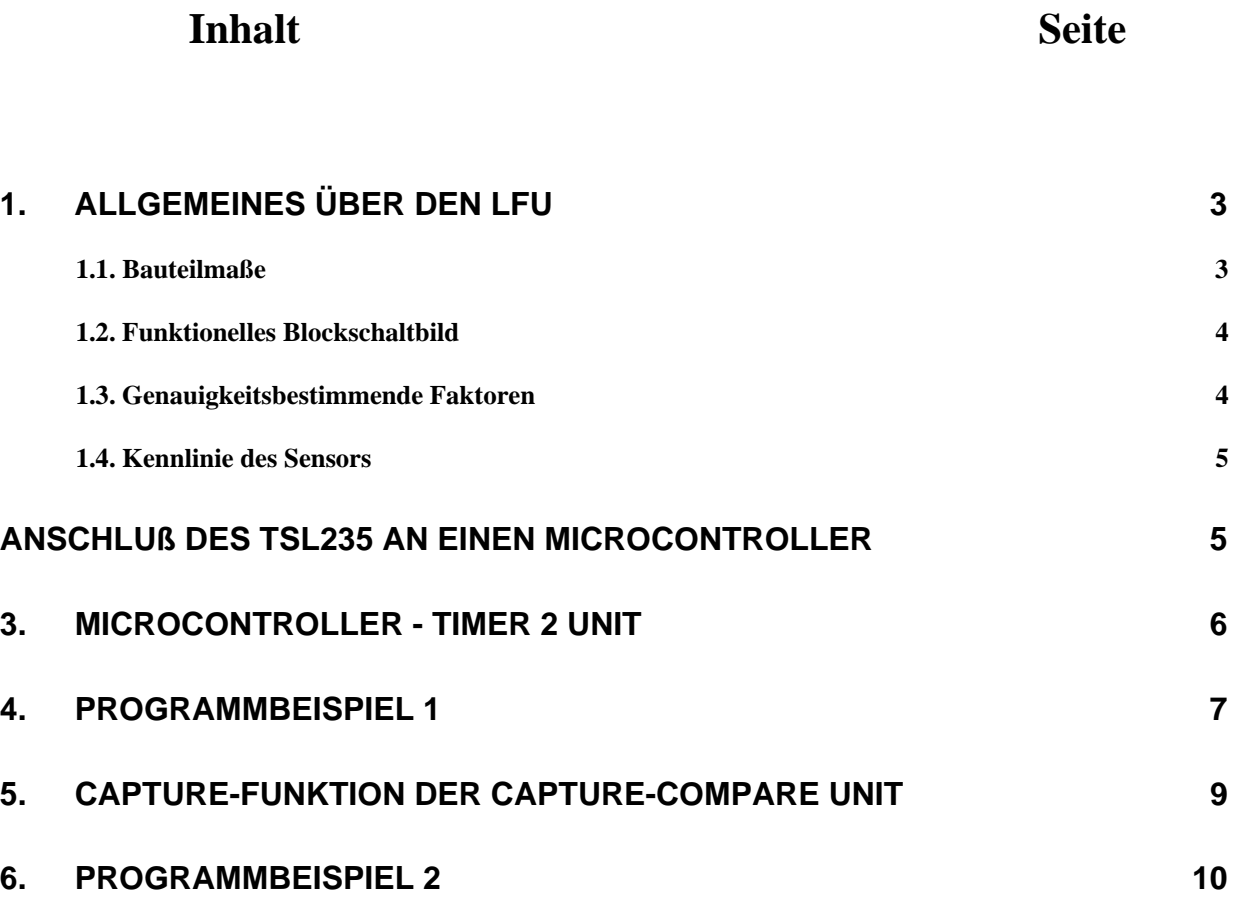

## <span id="page-2-0"></span>**1. Allgemeines über den LFU**

Der TSL235 Licht-Frequenz Umsetzer verbindet eine Silikon-Photodiode und einein Strom-zu-Frequenz-Umsetzer auf einer einzelnen CMOS-Baustein. Der Ausgang ist ein Rechtecksignal (50% duty cycle), wobei die Frequenz direkt proportional zur Lichtintensität steht. Da er TTL kompatibel ist, kann man den Ausgang direkt mit z.B. einem Microcontroller verbinden. Der Baustein wurde für den ultra-violetten bis zum sichtbaren Licht-Bereich (300 nm bis 700 nm) temperaturkompensiert und arbeitet im Wellenlängenbereich von 300 nm bis 1100 nm. Der TSL235 ist charakteristisch für Operationen im Temperaturbereich von  $-25$  °C bis 70 °C.

#### **1.1. Bauteilmaße**

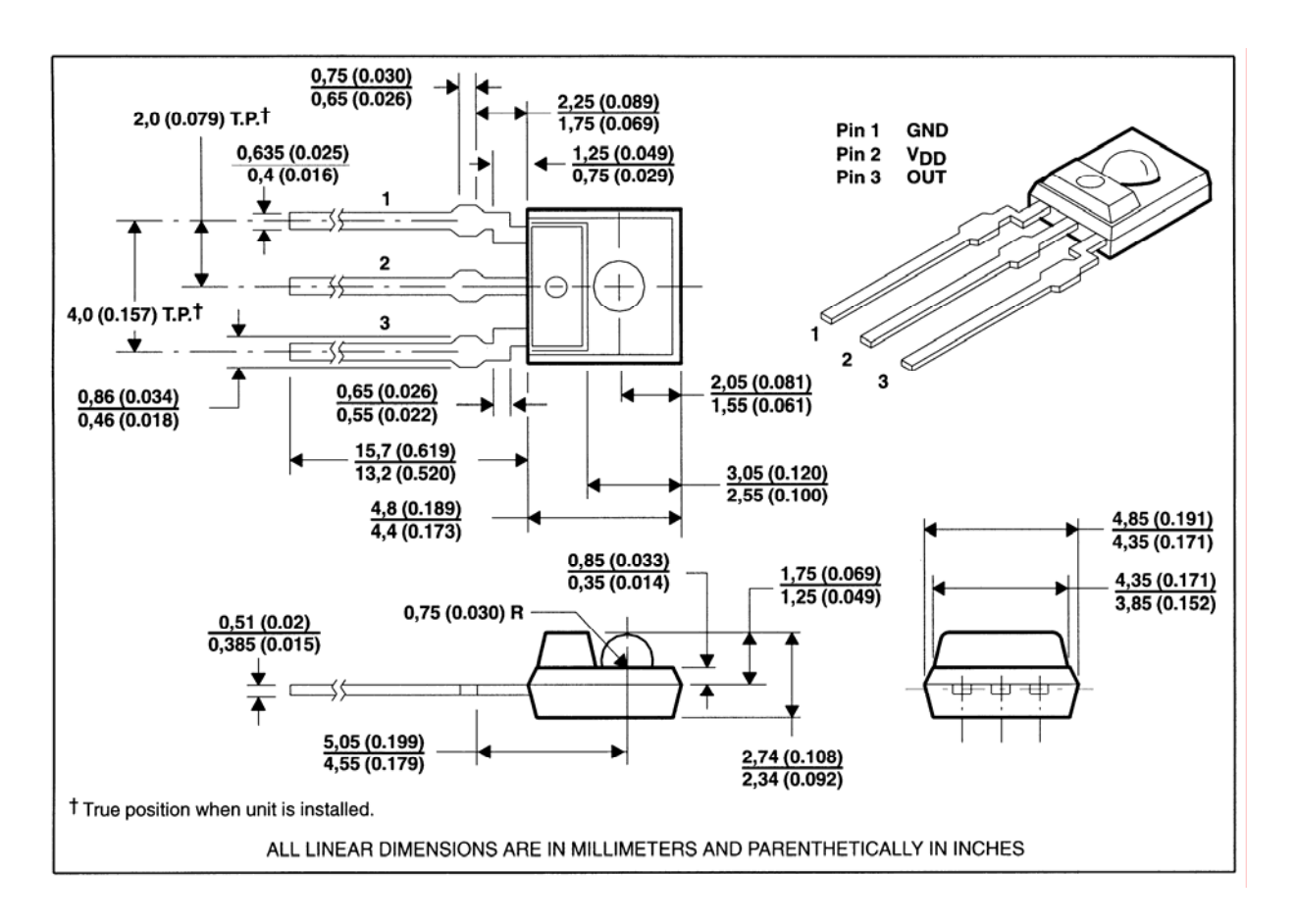

#### <span id="page-3-0"></span>**1.2. Funktionelles Blockschaltbild**

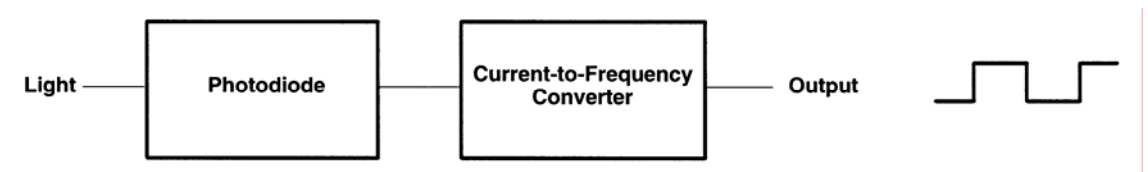

#### **1.3. Genauigkeitsbestimmende Faktoren**

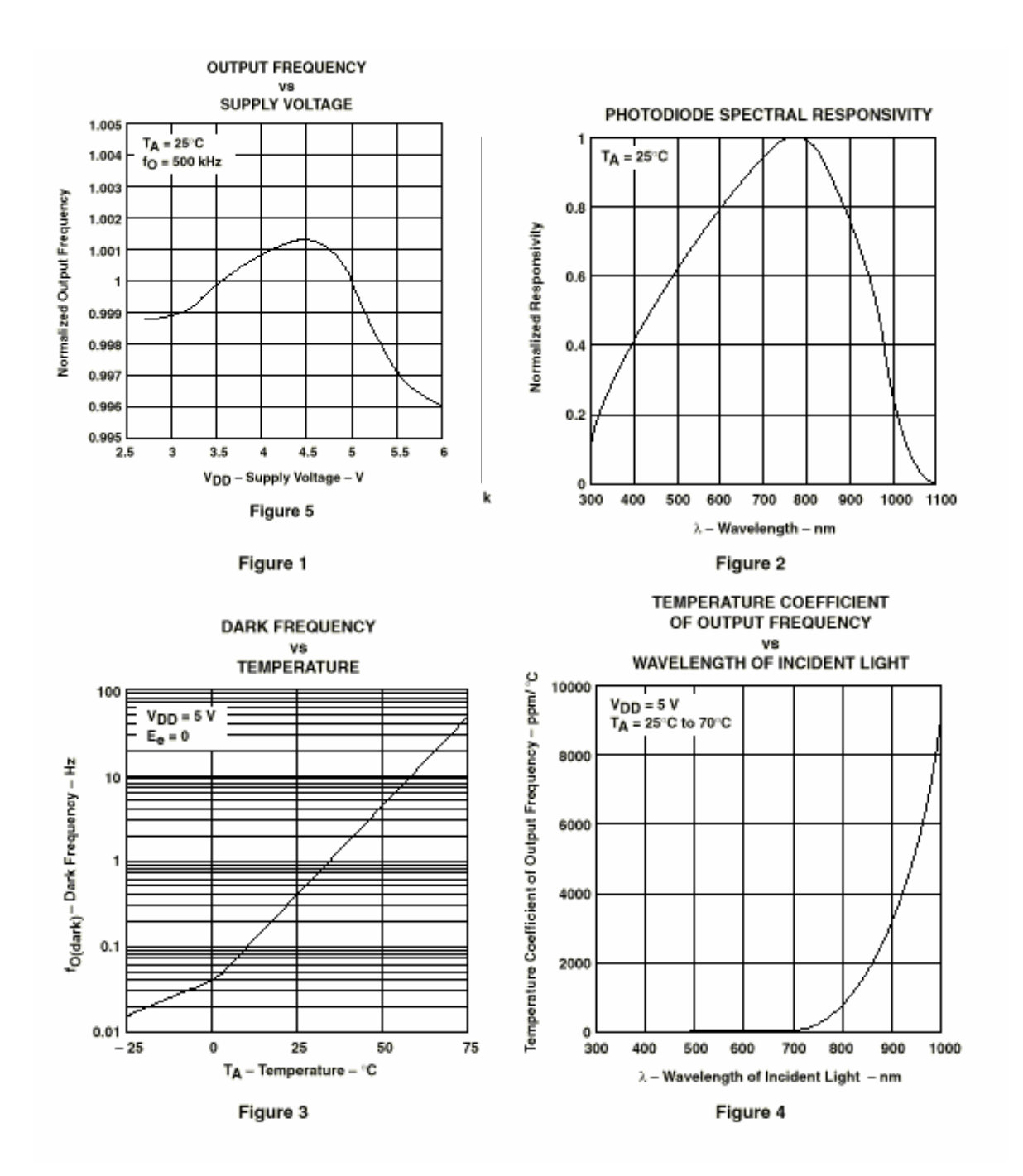

#### <span id="page-4-0"></span>**1.4. Kennlinie des Sensors**

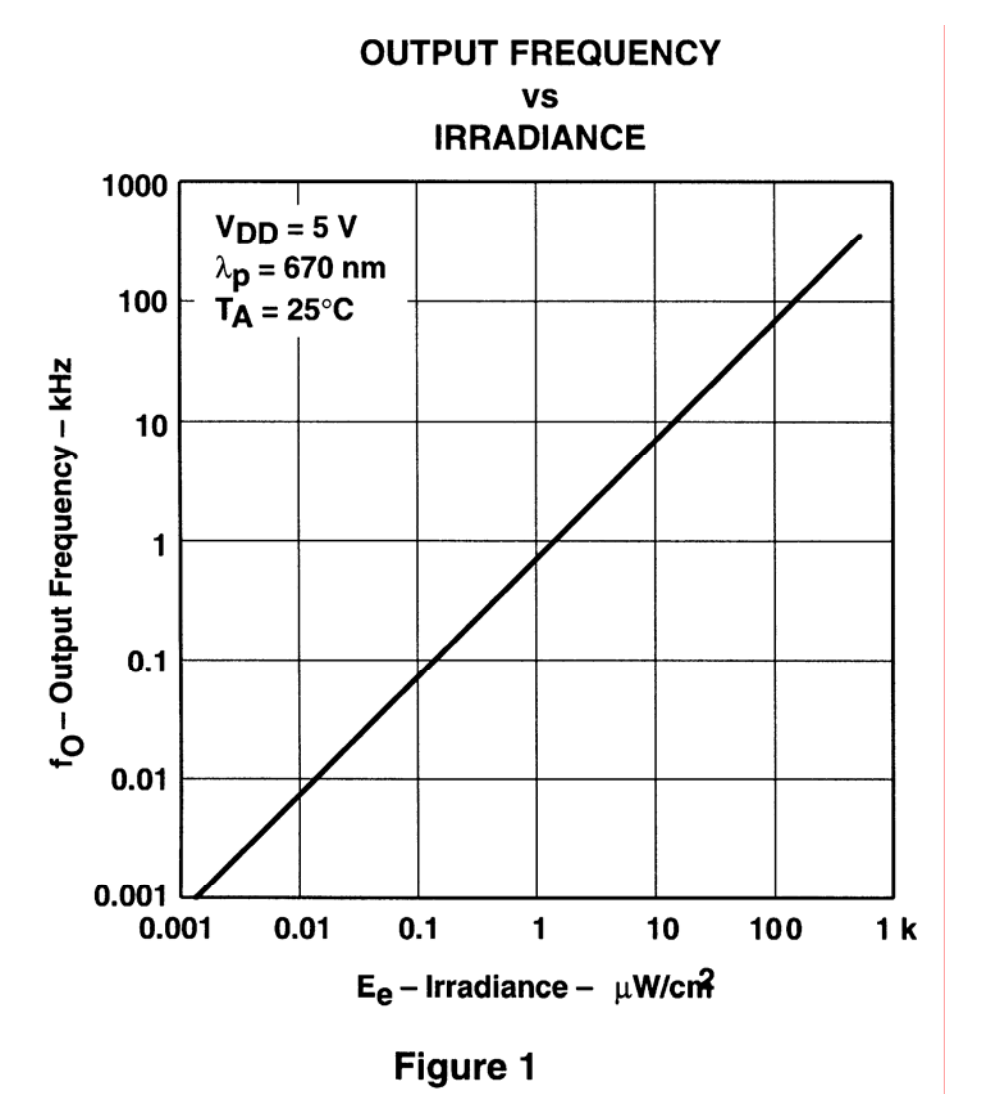

**2. Anschluß des TSL235 an einen Microcontroller** 

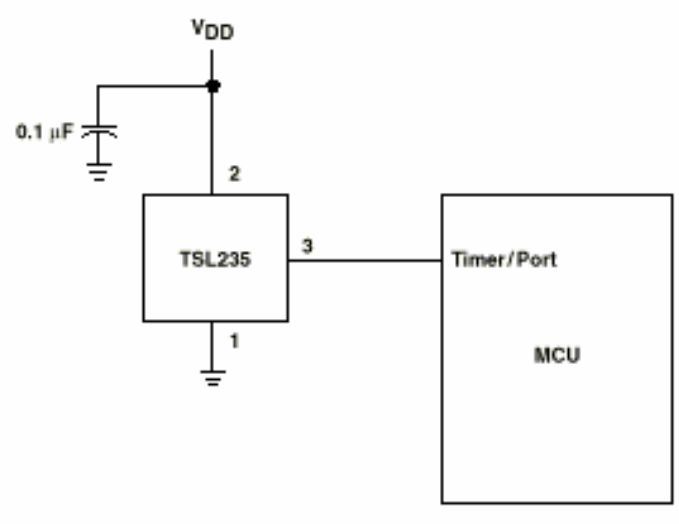

Figure 6. Typical TSL235 Interface to a Microcontroller

## <span id="page-5-0"></span>**3. Microcontroller - Timer 2 Unit**

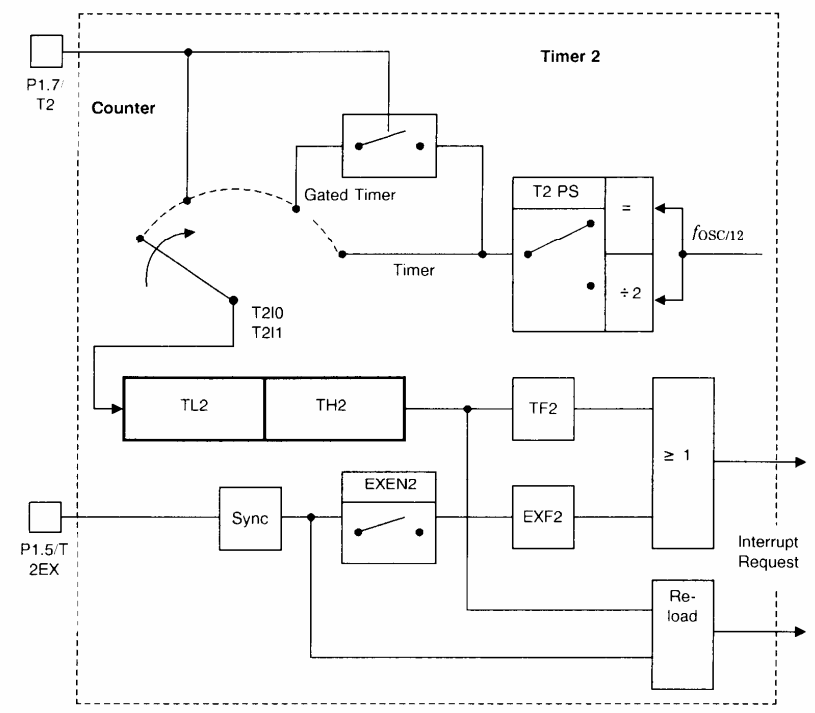

#### Timer 2: T2CON (C8H), bitadressierbar

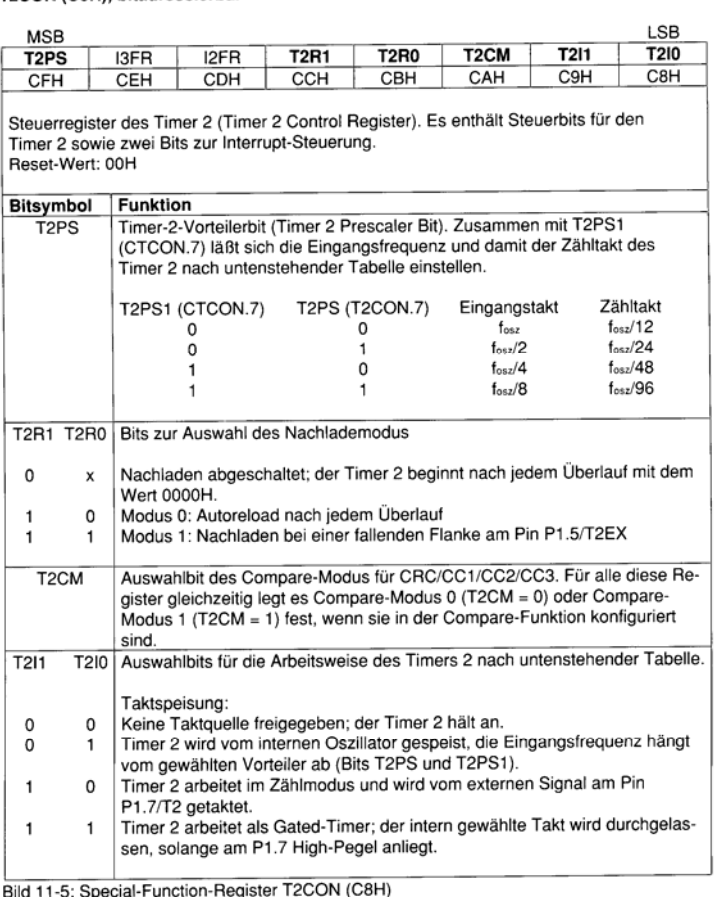

Die Impulse des LFU liegen am Portpin T2 ( P1\_7 ) an. Bei jeder negativen Flanke wird der Zählerstand des 16 Bit Zählers um eins erhöht.

## <span id="page-6-0"></span>**4. Programmbeispiel 1**

Allgemeines:

Für die Programmbeispiele sind folgende Anschlüsse verwendet:

- a) Ein Sekundentakt (extern) an INT1
- b) Sensor (LFU) an PIN T2

 In Beispiel 1 zählt der Timer2 die Impulse (16bit), die an P1.7 (T2) ankommen. Die vom LFU gesendeten Impulse werden direkt in den Timer 2 geleitet. Jede Sekunde werden der alte, der aktuelle Timer2-Stand und der Übertrag auf den Computer-Bildschirm ausgegeben. Danach wird die Frequenz, uW/cm² und Lux errechnet und auf das LCD ausgegeben. Da der Timer2 nicht bei jeder Messung auf Null gesetzt wird, muß der alte Zählerstand gespeichert werden.

In der Interruptroutine "t2int" werden die Überläufe gezählt.

```
/* ******************************************* */ 
/* Programm: LICHTm1.c */ 
/* gibt Hz, uW/cm² und lx auf LCD aus */ 
/* ******************************************* */ 
/* Steueranweisung an den Compiler */ 
#pragma debug pagelength (54) INTVECTOR(0x8000) 
/* Angabe der Include-Dateien */ 
#include <stdio.h> 
#include <reg517.h> 
#include "lcd.h" 
/* Globale Variablendefinitionen */ 
bit secflag; 
unsigned int messung_old,messung; 
char buffer[20]; 
char uebold,ueb; 
float frequenz; 
/* Funktionen */ 
void secticker(void) interrupt 2 
{ 
     messung=T2; 
    uebold=ueb; // Überläufe in uebold speichern 
    ueb=0; // Überläufe rücksetzen 
     secflag=1; 
}
```
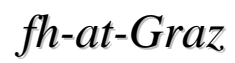

```
void t2int(void) interrupt 5 
{ 
    TF2=0; // Interrupt-Request-Flag 
rücksetzen 
   ueb++; // Überläufe zählen 
}
```

```
/* Hauptprogramm */ 
main() 
{ 
  EX1=1; 
  IT1=1; 
  ET2=1; 
  T2CON=0x02; // Timer2 im Zählmodus; von Signal an P1.7 getaktet 
  ueb=0; 
  uebold=0; 
  TF2=0; 
  IP0=4; 
  init_lcd(); 
  blank_lcd(); 
  EAL=1; 
       while(1) 
       { 
       if(secflag==1) 
        { 
             printf("T2=%5u T2old=%5u uebold=%3bd 
                                 ueb=%3bd\n",messung,messung_old,uebold,ueb); 
            frequenz=((float)messung-(float)messung_old)+uebold*65536.0; 
            sprintf(buffer,"LFU hat %7.0f Hz ",frequenz); 
             print_lcd(1,1,buffer); 
            sprintf(buffer,"%7.3fuW",frequenz*.375/250); 
             print_lcd(2,1,buffer); 
            sprintf(buffer,"%5d lx",(int)(frequenz*.375*6.8/250)); 
            print_lcd(2,13,buffer); 
           secflag=0; // Sekundenflag rücksetzen 
           P4++; // Port4 = LEDs 
           messung_old=messung; // Zählerstand merken 
 } 
 } 
}
```
### <span id="page-8-0"></span>**5. Capture-Funktion der Capture-Compare Unit:**

Jeder der vier compare/capture Register CC1 bis CC4 und das CRC-Register kann verwendet werden um den 16-bit Wert des Timer2 Registers (TL2 und TH2) zu latchen. Mit den zwei verschiedenen Modi kann diese Funktion eingestellt werden. In Modus 0 latcht ein externes Ereignis den Timer2-Inhalt in ein Capture-Register. In Modus 1 kann dies durch Schreiben in das Low-Order-Byte CRCL (vom 16 bit Capture Register) erfolgen. Also kann mit diesem Modus der Timer2-Inhalt fliegend ausgelesen werden.

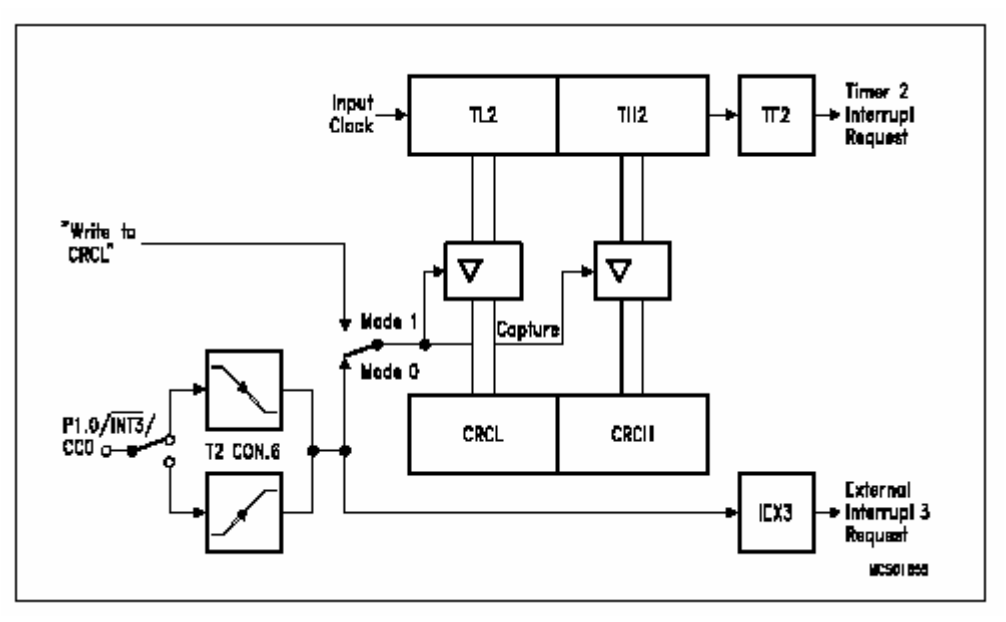

0C1H COCAH3 COCAL3 COCAH2 COCAL2 COCAH1 COCAL1 COCAH0 COCAL0 CCEN

CC<sub>3</sub>

Compare/capture enable register selects compare or capture function for register CRC, CC1 to

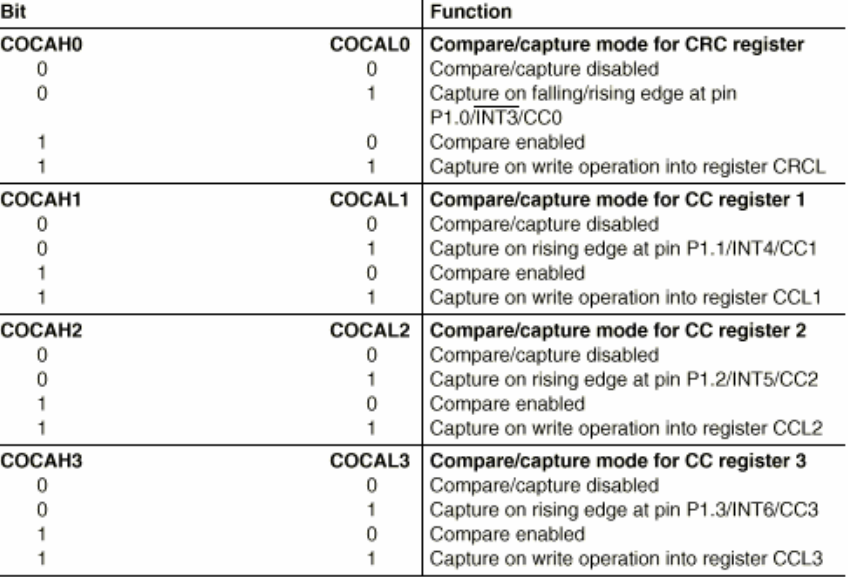

## <span id="page-9-0"></span>**6. Programmbeispiel 2**

Hier wird jede Sekunde der Timer2-Inhalt in das Capture-Register gelatcht.

```
/* ******************************************* */ 
/* Programm: lichtm2.c */ 
/* gibt Hz, uW/cm² und lx mittels */ 
      /* Capture-Register auf LCD aus. */ 
/* ******************************************* */ 
/* Steueranweisung an den Compiler */ 
#pragma debug pagelength (54) INTVECTOR(0x8000) 
/* Angabe der Include-Dateien */ 
#include <stdio.h> 
#include <reg517.h> 
#include "lcd.h" 
/* Globale Variablendefinitionen */ 
bit secflag; 
unsigned int messung_old,messung; 
char buffer[20]; 
char uebold,ueb; 
float frequenz; 
/* Funtionen */ 
void secticker(void) interrupt 2 
{ 
     CRCL=0; // Timer2-Inhalt in Captureregister latchen 
     messung=CRCH*256+CRCL; 
     uebold=ueb; // Überläufe in uebold speichern 
     ueb=0; // Überläufe rücksetzen 
      secflag=1; 
} 
void t2int(void) interrupt 5
```

```
{ 
    TF2=0; // Interrupt-Request-Flag rücksetzen 
    ueb++; // Überläufe zählen 
}
```

```
/* Hauptprogramm */ 
main() 
{ 
  CCEN=0x03; // Capture-Einheit auf Mode 1 
  EX1=1; 
  IT1=1; 
  ET2=1; 
  T2CON=0x02; // Timer2 im Zählmodus; von Signal an P1.7 getaktet 
  ueb=0; 
  uebold=0; 
  TF2=0; 
  IP0=4; 
  init_lcd(); 
 blank_lcd();
```

```
 EAL=1; 
      while(1) 
 { 
       if(secflag==1) 
        { 
            printf("T2=%5u T2old=%5u uebold=%3bd 
                                 ueb=%3bd\n",messung,messung_old,uebold,ueb); 
            frequenz=((float)messung-(float)messung_old)+uebold*65536.0; 
             sprintf(buffer,"LFU hat %7.0f Hz ",frequenz); 
            print_lcd(1,1,buffer); 
            sprintf(buffer,"%7.3fuW",frequenz*.375/250); 
            print_lcd(2,1,buffer); 
            sprintf(buffer,"%5d lx",(int)(frequenz*.375*6.8/250)); 
            print_lcd(2,13,buffer); 
           secflag=0;<br>P4++;<br>\frac{1}{2} // Port4 = LEDs
                                            P4++; // Port4 = LEDs 
           messung_old=messung; // Zählerstand merken 
 } 
 } 
} 
\Box
```